## **C-DIAS-Analog-Ausgangsmodul CAO 086 für acht 10 V Ausgänge**

Dieses analoge Ausgangsmodul kann zur Ansteuerung von analog steuerbaren Komponenten (z.B.: Proportionaldruck-Ventile, Frequenzumrichter usw.) verwendet werden. Die Analogausgänge sind galvanisch getrennt vom C-DIAS-Bus.

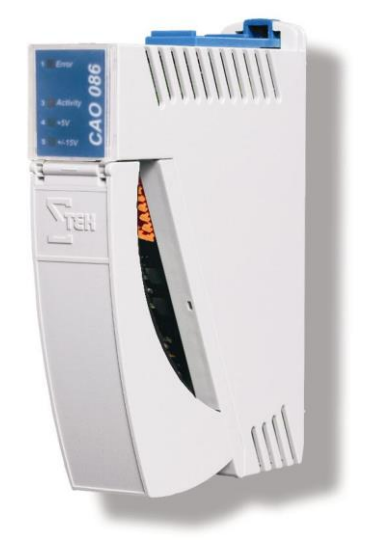

# **Technische Daten**

## **Analogkanalspezifikation**

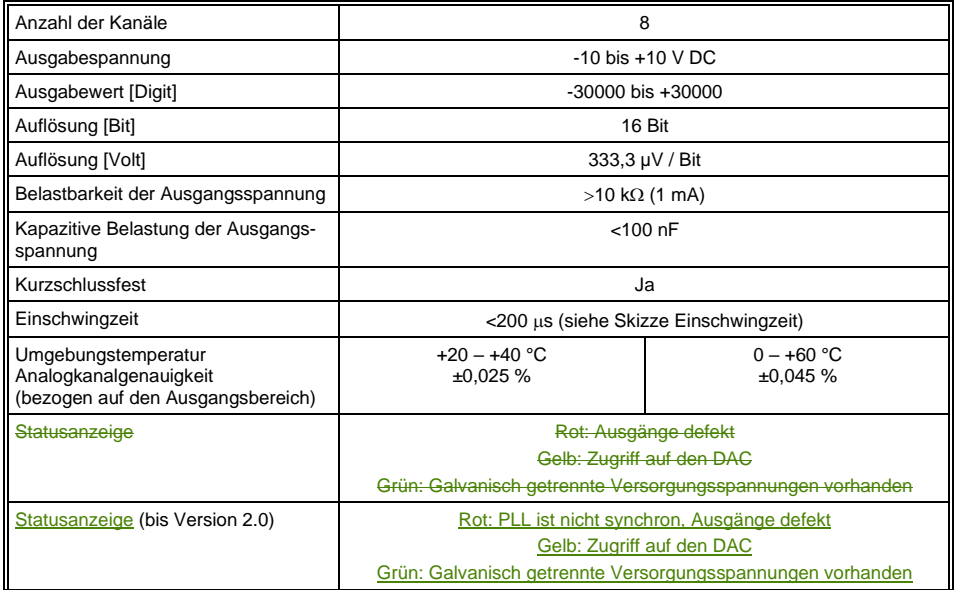

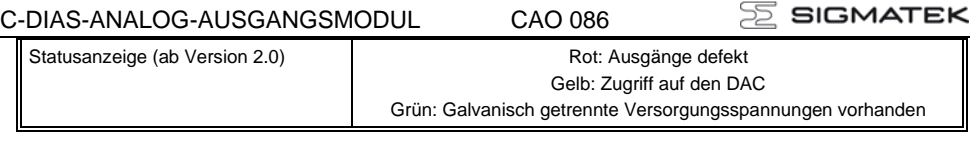

a

# **Einschwingzeit**

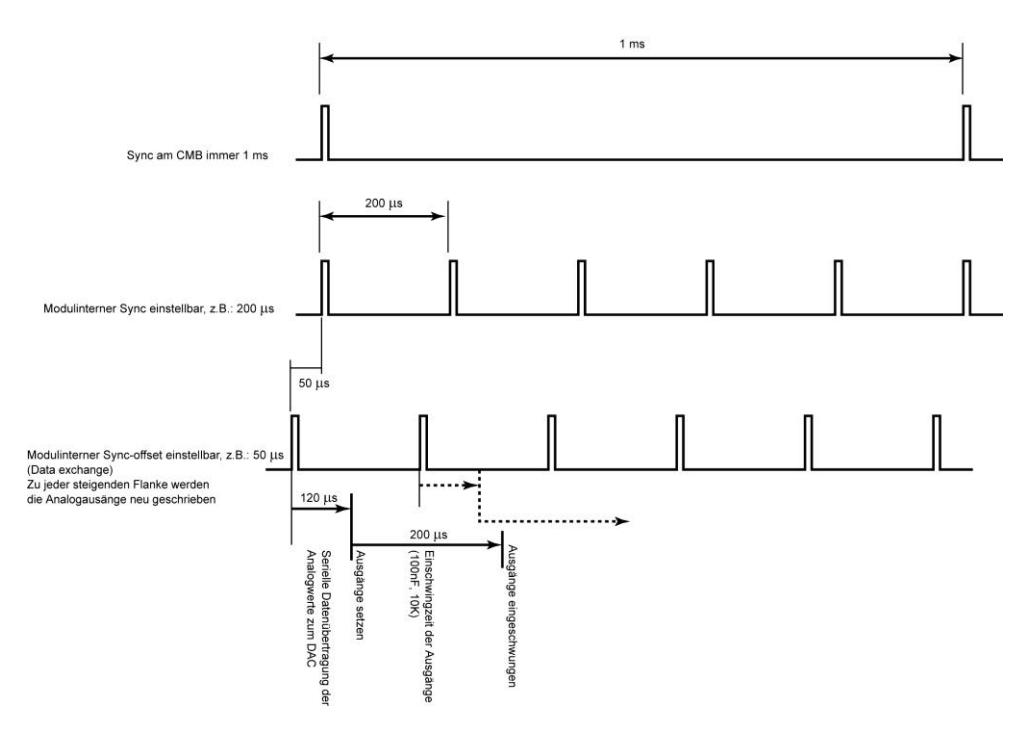

## **Analogkanalgenauigkeit**

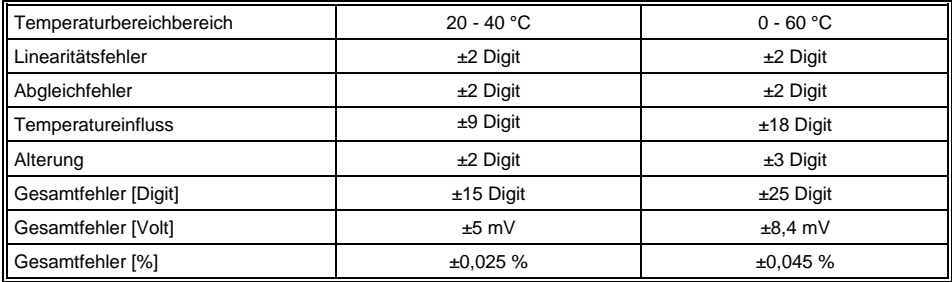

## **Elektrische Anforderungen**

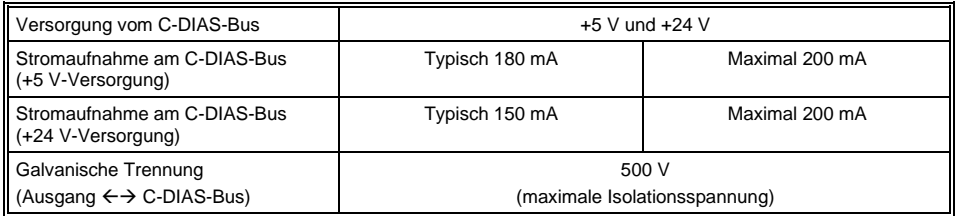

#### **WICHTIG:**

Dieses Modul überschreitet die Standardstromaufnahme für C-DIAS-Module! (+5 V: 150 mA und +24 V: 150 mA)

Falls dieses C-DIAS-Modul auf einem 8-fach Modulträger (CMB 08x) eingesetzt wird, müssen die Summenströme der verwendeten C-DIAS-Module ermittelt und überprüft werden. Die Angabe der Stromaufnahme findet man in der modulspezifischen technischen Dokumentation unter "Elektrische Anforderungen".

Der Summenstrom der +5 V-Versorgung darf 1,2 A (150 mA / Steckplatz) nicht überschreiten.

Dies gilt auch für den Summenstrom der +24 V-Versorgung, der ebenfalls 1,2 A (150 mA / Steckplatz) nicht überschreiten darf.

### **Sonstiges**

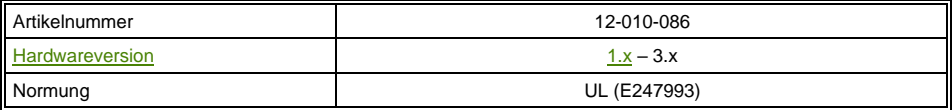

## **Umgebungsbedingungen**

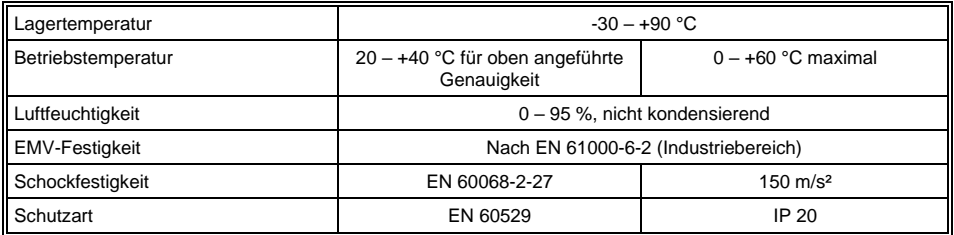

## **ACHTUNG:**

Da es sich um ein hochpräzises Analogausgangsmodul handelt, muss der Werksabgleich jährlich neu durchgeführt werden!

Weiters ist mit einer mindestens 10-minütigen Aufwärmphase zu rechnen!

## $\mathbb E$  SIGMATEK

# **Mechanische Abmessungen**

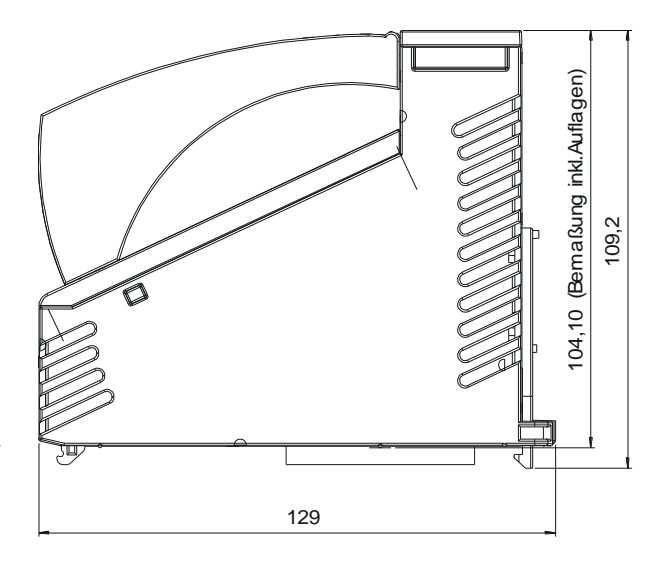

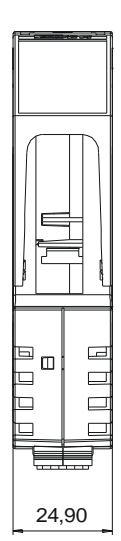

# **Anschlussbelegung**

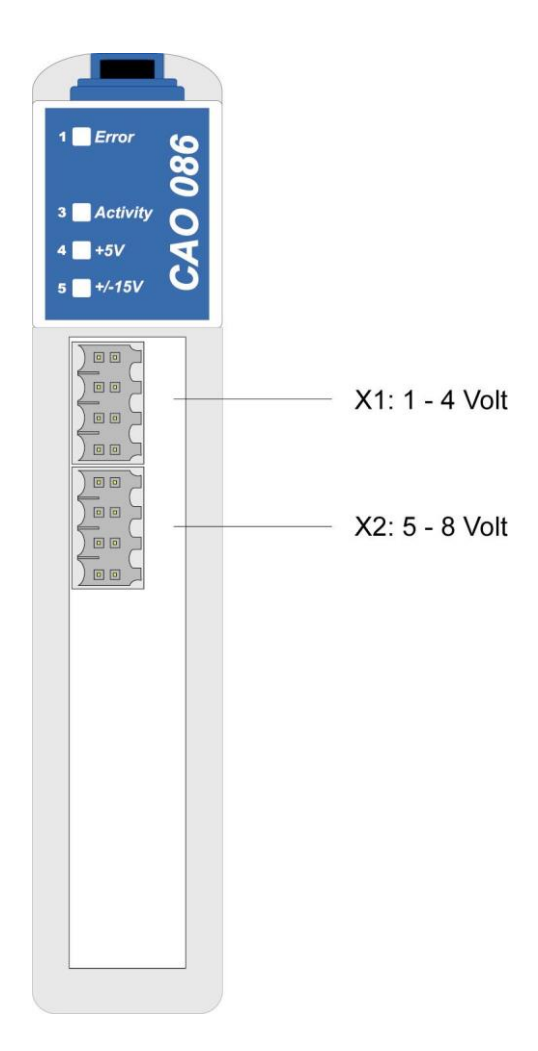

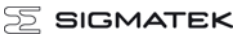

## **X1: 1 - 4 Volt**

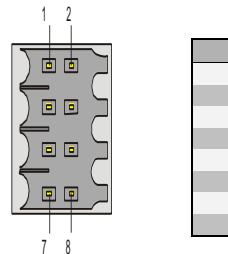

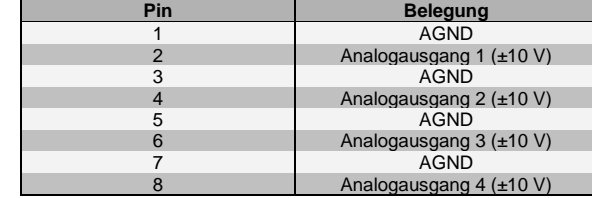

### **X2: 5 - 8 Volt**

2

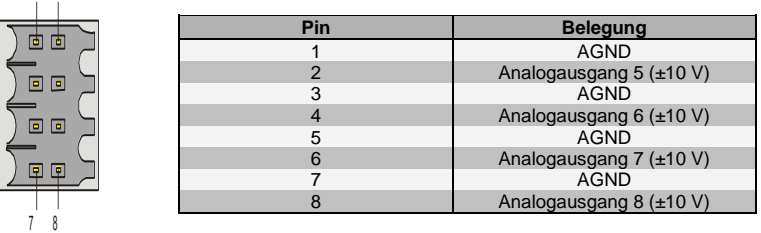

## **Zu verwendende Steckverbinder**

**X1, X2:** 8-pol. Weidmüller-Stecker B2L/B2CF 3,5/8 RM vergoldet

Das komplette C-Dias Steckerset CKL 112 mit Federzugklemmen ist bei Sigmatek unter der Artikelnummer 12-600-112 erhältlich.

# **Statusanzeigen**

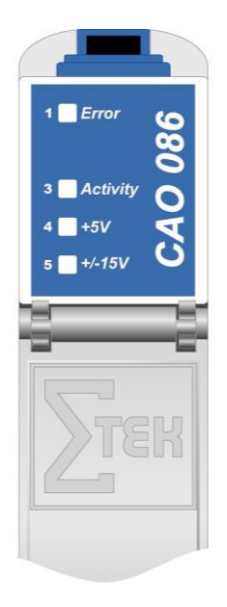

### **Bis Hardwareversion 2.0**

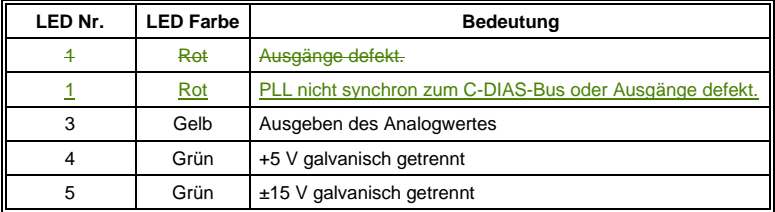

## **Ab Hardwareversion 2.0**

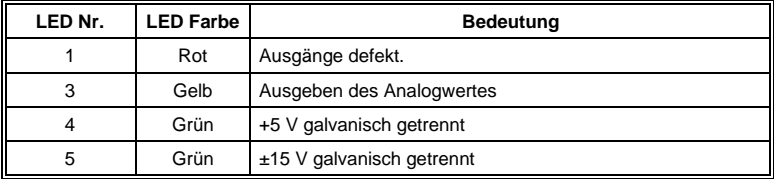

# **Verdrahtungshinweise**

Um eine einwandfreie Funktion zu gewährleisten, ist eine sorgfältige Leitungsführung unbedingt einzuhalten:

- Der 0 V-Anschluss der Versorgungsspannung muss auf kürzestem Weg zum 0 V-Sammelpunkt geführt werden.
- Das CMB-Gehäuse muss eine ordentliche Masseverbindung aufweisen.
- Die Verbindungsleitungen zu den Analogkomponenten müssen so kurz wie möglich und unter Vermeidung von Parallelführung zu digitalen Signalleitungen verdrahtet werden.
- Die Signalleitungen müssen geschirmt sein.
- Die Schirmung ist auf einer Schirmungssammelschiene anzulegen.

### **Anschluss der Analogausgänge**

Anwendungsbeispiele: Achsansteuerung für Gleichstromservo, Frequenzumrichter

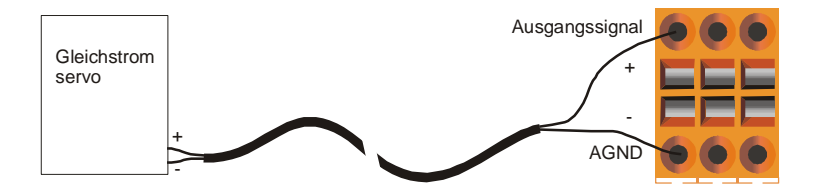

# **Adressierung**

Das Analogmodul wird vom Betriebssystem nicht automatisch in das Prozessabbild eingelesen.

Für den Hardwareabgleich werden werksseitig Abgleichwerte für Offset, Multiplikator und Divisor ermittelt. Diese Werte sind in einem, im Modul befindlichen, seriellen EEPROM gespeichert.

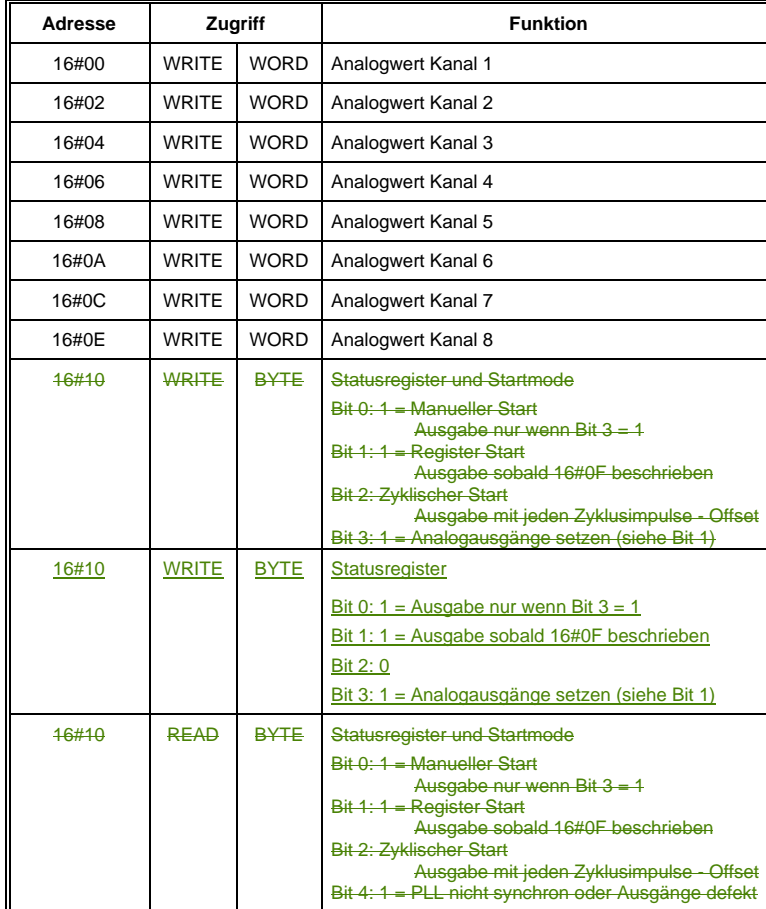

#### **Bis Hardwareversion 2.0**

## C-DIAS-ANALOG-AUSGANGSMODUL CAO 086

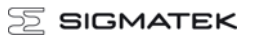

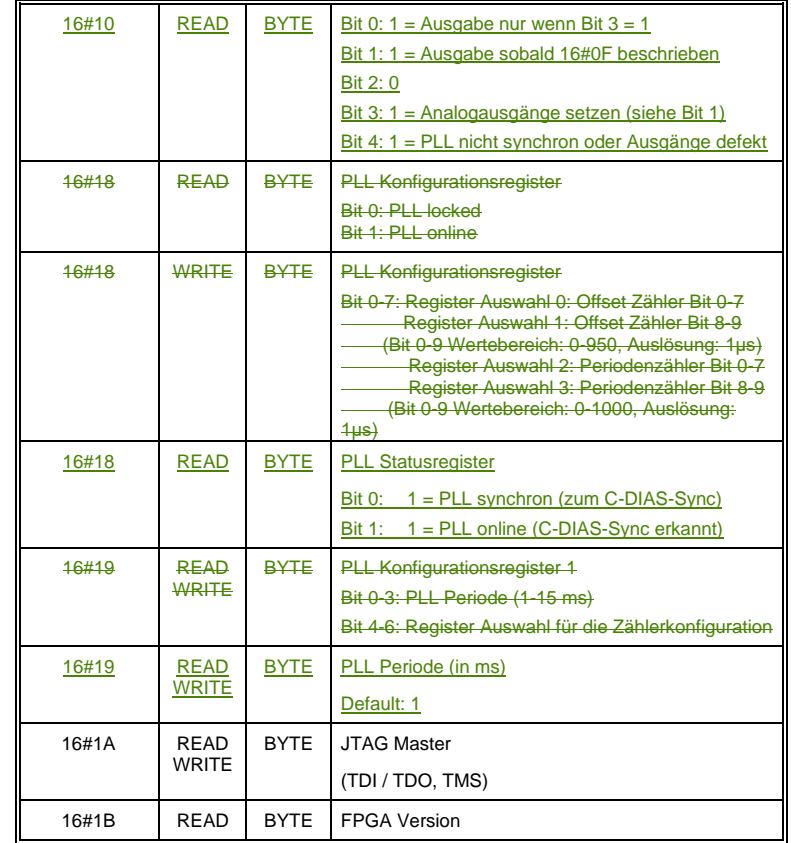

#### **Ab Hardwareversion 2.0**

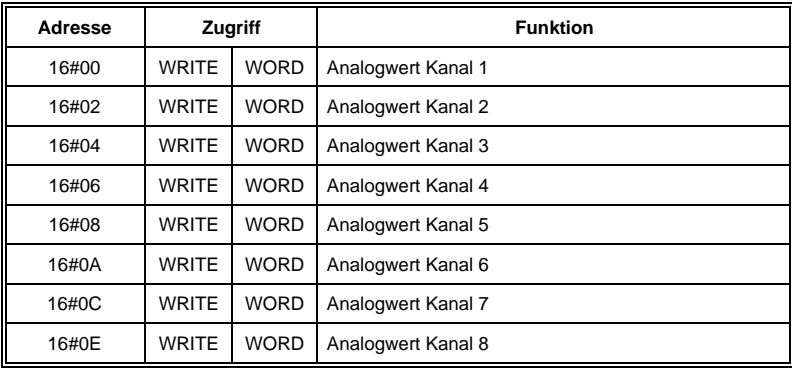

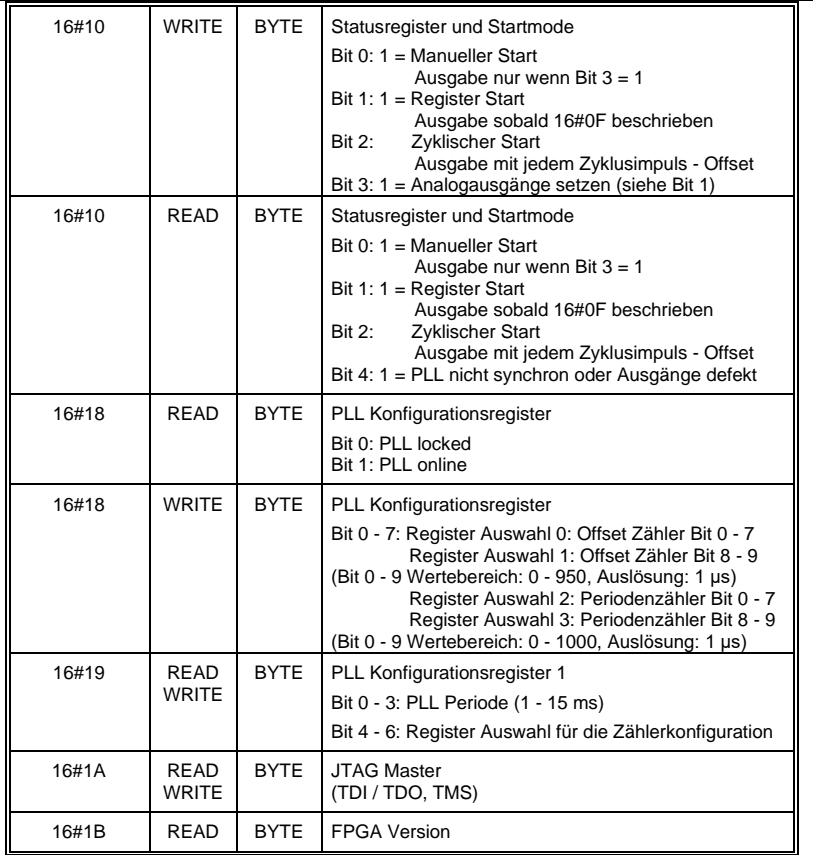

 $\mathcal{F}$  SIGMATEK C-DIAS-ANALOG-AUSGANGSMODUL CAO 086

a

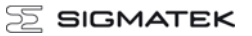

## **Daten im EEPROM**

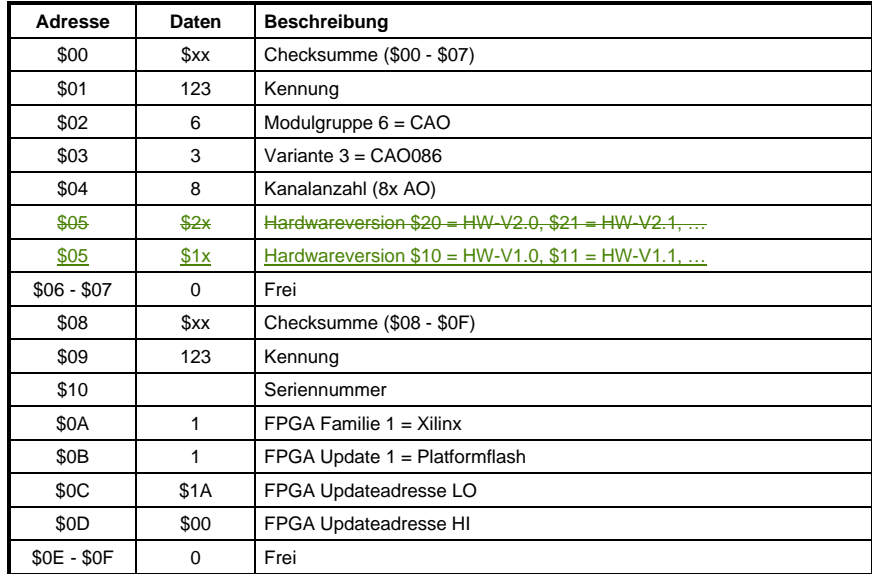

**Moduldaten** (Byteweise organisiert)

## **AI-Abgleichdaten** (Wordweise organisiert)

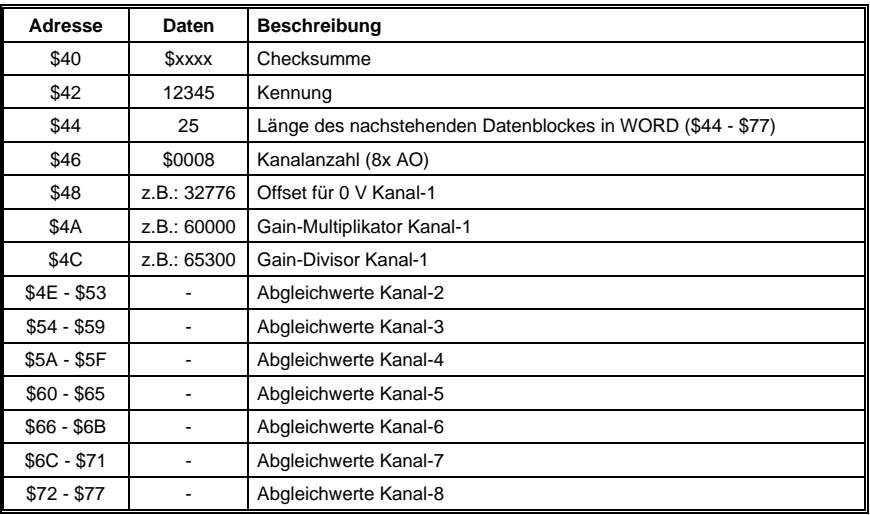

## **Berechnung des Analogwertes**

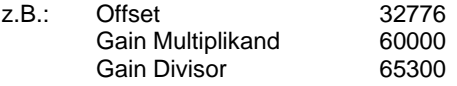

## **Umrechnungsformel für Analogausgänge**

*Offset Divisor*  $DAC$  *\_Wert* =  $\frac{Digitalwert \cdot Gain}{ } +$ 

## **Beispiel:**

z.B.:  
\nWert für 0 V: 
$$
\frac{0.60000}{65300} + 32776 = 32776
$$
  
\nWert für -10 V:  $\frac{-30000.60000}{65300} + 32776 = 5211$   
\nWert für +10 V:  $\frac{30000.60000}{65300} + 32776 = 60341$ 

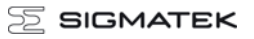